This is an example for the application with dummy data. Before insert a new data, it's working fine.

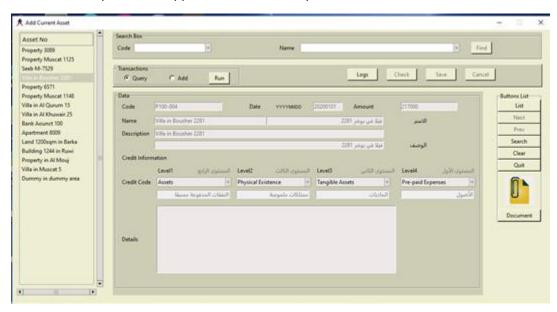

## Also, data shows in a list

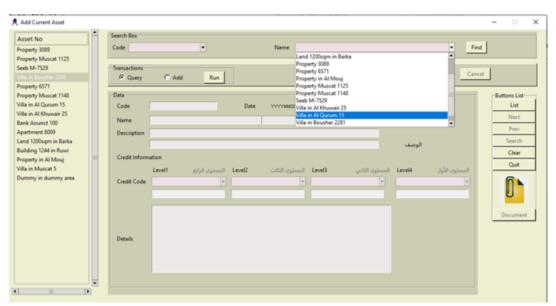

Adding a new data, also working fine without an issue.

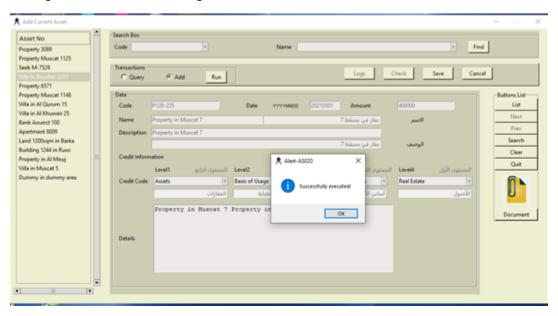

In treeview, name of property is shown, but when clicked given an error

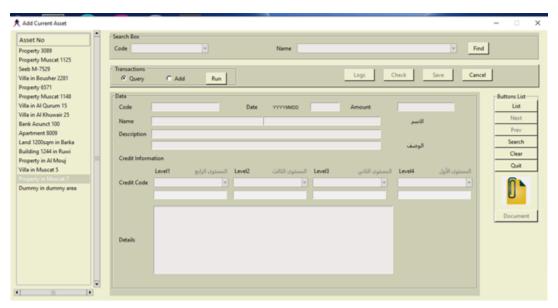

## And, also not appeared in a list

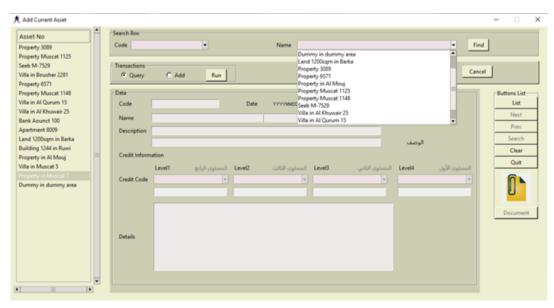

```
$ python cm_menu.py
Exception in Tkinter callback
Traceback (most recent call last):
   File "cm_menu.py", line 193, in fun_asset_current
    del sys.modules['cm_asset_add']
KeyError: 'cm_asset_add'

During handling of the above exception, another exception occurred:

Traceback (most recent call last):
   File "C:\Users\Mohammed\AppData\Local\Programs\Python\Python38-
32\lib\tkinter\__init__.py", line 1883, in __call__
        return self.func(*args)
   File "C:\code\improj\new2\cm_asset_add.py", line 1423, in OnDoubleClick
   itemXid = assetinfo_lst[xrec][1]
IndexError: list index out of range
```

However, when I come out and rerun, everything is fine.

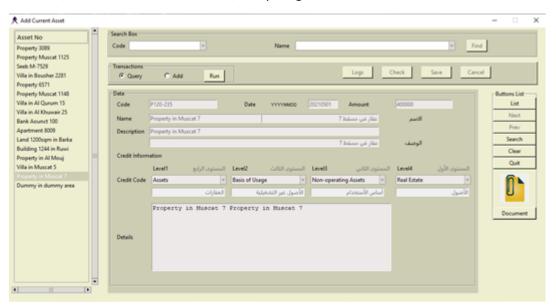